# Package 'canceR'

May 1, 2024

Type Package

Title A Graphical User Interface for accessing and modeling the Cancer Genomics Data of MSKCC

Version 1.39.0

Date 2024-02-28

Author Karim Mezhoud. Nuclear Safety & Security Department. Nuclear Science Center of Tunisia.

Maintainer Karim Mezhoud <kmezhoud@gmail.com>

Description The package is user friendly interface based on the cgdsr and other modeling packages to explore, compare, and analyse all available Cancer Data (Clinical data, Gene Mutation, Gene Methylation, Gene Expression, Protein Phosphorylation, Copy Number Alteration) hosted by the Computational Biology Center at Memorial-Sloan-Kettering Cancer Center (MSKCC).

License GPL-2

LazyLoad yes

**Depends**  $R$  ( $>= 4.3$ ), tcltk, cBioPortalData

Imports GSEABase, tkrplot, geNetClassifier, RUnit, Formula, rpart, survival, Biobase, phenoTest, circlize, plyr, tidyr, dplyr, graphics, stats, utils, grDevices, R.oo, R.methodsS3

**Suggests** test that  $(>= 3.1)$ , knitr, rmarkdown, BiocStyle

SystemRequirements Tktable, BWidget

VignetteBuilder knitr

BugReports <https://github.com/kmezhoud/canceR/issues>

biocViews GUI, GeneExpression, Clustering, GO, GeneSetEnrichment, KEGG, MultipleComparison

RoxygenNote 7.3.1

Encoding UTF-8

git\_url https://git.bioconductor.org/packages/canceR

2 Contents

git\_branch devel git\_last\_commit b8c2c91 git\_last\_commit\_date 2024-04-30 Repository Bioconductor 3.20 Date/Publication 2024-05-01

## **Contents**

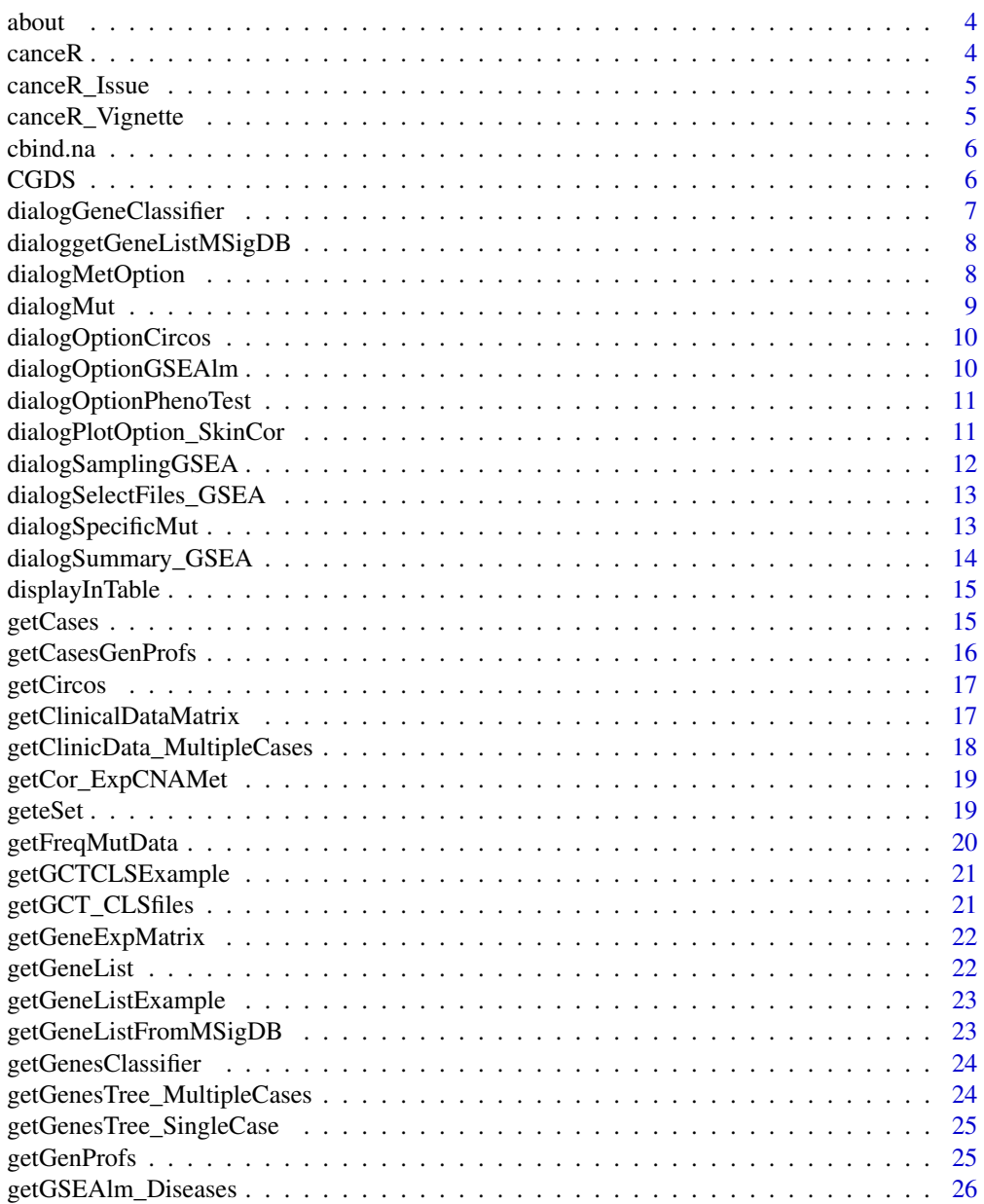

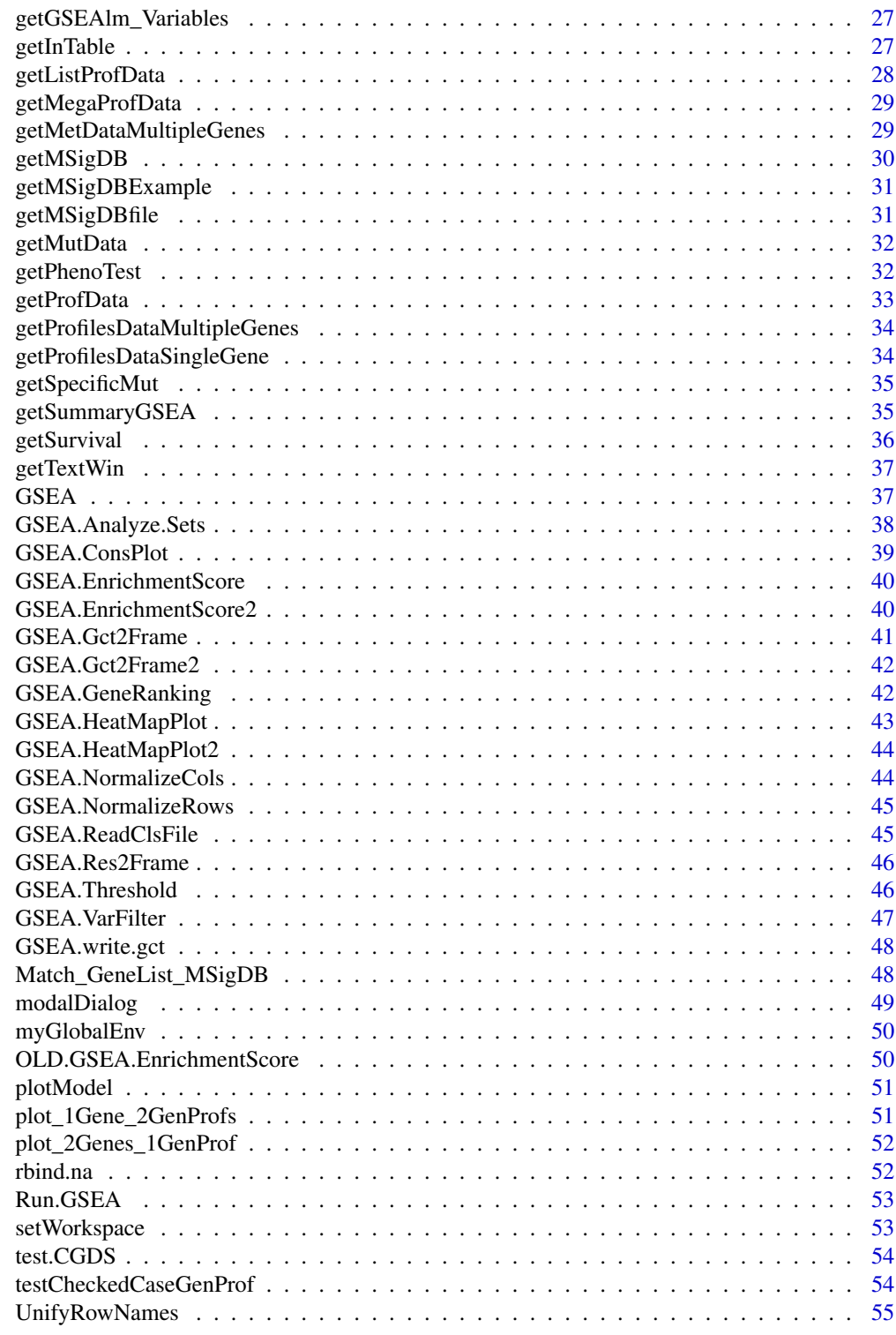

**Index** [57](#page-56-0)

#### <span id="page-3-0"></span>4 canceR cance contain the contact of the contact of the contact of the cance R

### Description

about canceR

### Usage

about()

#### Value

dialig box with text

### Examples

## Not run: about()

## End(Not run)

canceR *main function*

### Description

main function

### Usage

canceR()

### Value

open the starting windows with cancer studies

### Examples

```
ENV \leq new.env(parent = emptyenv())
## Not run:
canceR()
```
<span id="page-4-0"></span>canceR\_Issue *canceR Report Issue*

### Description

canceR Report Issue

### Usage

canceR\_Issue()

### Value

link to github issues

### Examples

## Not run: canceR\_Issue()

## End(Not run)

canceR\_Vignette *open pdf vignette*

### Description

open pdf vignette

### Usage

canceR\_Vignette()

#### Value

open pdf vignette

### Examples

## Not run: canceR\_Vignette()

<span id="page-5-0"></span>

### Description

bind non equal colunm

### Usage

 $cbind.na(..., deparse.level = 1)$ 

### Arguments

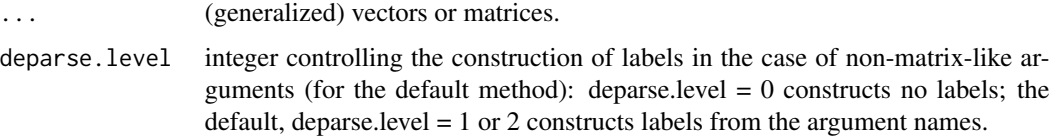

### Value

a data frame with merged columns

### Examples

```
## Not run:
col1 <- c("a","b","c","d")
col2 <- c("A", "B", "C")
col3 <- cbind.na(col1, col2)
## End(Not run)
```
CGDS *CGDS connect object to cBioPortal*

### Description

Creates a CGDS connection object from a CGDS endpoint URL. This object must be passed on to the methods which query the server.

#### Usage

```
CGDS(url,verbose=FALSE,ploterrormsg='',token=NULL)
```
#### <span id="page-6-0"></span>Arguments

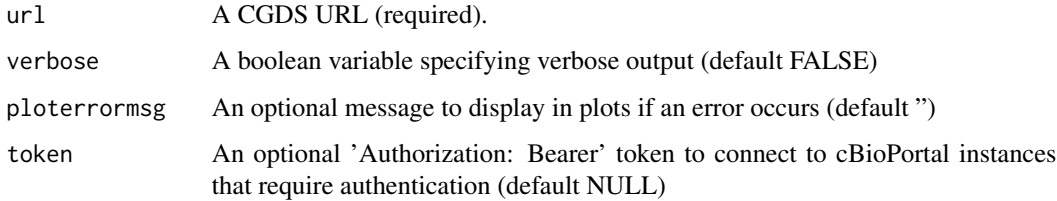

dialogGeneClassifier *Dialogue Box for gene classifier setting: sample size and postprob threshold*

### Description

Dialogue Box for gene classifier setting: sample size and postprob threshold

#### Usage

```
dialogGeneClassifier(Lchecked_Cases,entryWidth = 10,returnValOnCancel = "ID_CANCEL")
```
#### Arguments

Lchecked\_Cases integer with a number of checked cases entryWidth integer default 10 returnValOnCancel "ID\_CANCEL"

### Value

a dataframe with genes classes

#### Examples

```
readRDS(paste(path.package("canceR"),"/extdata/rdata/gbm_tcgaPlotTwoGenProf.rds", sep=""))
## Not run:
getGenesClassifier()
dialogGeneClassifier(1,10,returnValOnCancel = "ID_CANCEL")
```

```
dialoggetGeneListMSigDB
```
*Multi-select choice of gene sets from loaded MSigDB*

#### Description

Multi-select choice of gene sets from loaded MSigDB

### Usage

```
dialoggetGeneListMSigDB(MSigDB)
```
### Arguments

MSigDB object with MSigDB. A list of genesets

### Value

a dataframe with genes classes

### Examples

```
z \leftarrow 7## Not run:
##MSigDB <- readLines(paste(.libPaths(),"/canceR/extdata/MSigDB/c5.bp.v4.0.symbols.gmt", sep=""))
dialoggetGeneListMSigDB(MSigDB)
```
## End(Not run)

dialogMetOption *Dialog Box to set methylation options*

### Description

Dialog Box to set methylation options

### Usage

```
dialogMetOption(ProfData, k)
```
### Arguments

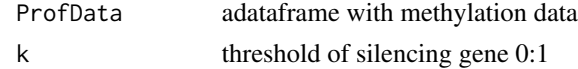

### <span id="page-8-0"></span>dialogMut 9

### Value

a dialog box to set methylation option (threshold of silencing gene)

#### Examples

```
readRDS(paste(path.package("canceR"),"/extdata/rdata/ucec_tcga_pubGSEA1021.rds", sep=""))
## Not run:
getMetDataMultipleGenes()
#dialogMetOption(ProfData,0.7)
```
## End(Not run)

dialogMut *Dialog bos to set returned Mutation information*

#### Description

Dialog bos to set returned Mutation information

#### Usage

```
dialogMut(title, question, entryInit, entryWidth = 40,returnValOnCancel = "ID_CANCEL")
```
### Arguments

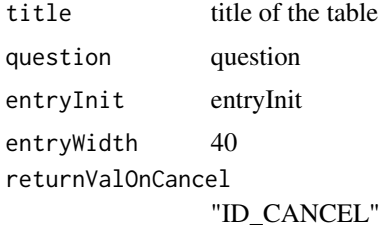

#### Value

a check box with mutations variables

### Examples

```
readRDS(paste(path.package("canceR"),"/extdata/rdata/ucec_tcga_pubGSEA1021.rds", sep=""))
## Not run:
dialogMut("title", "question", "entryInit", entryWidth = 40, returnValOnCancel = "ID_CANCEL")
```
<span id="page-9-0"></span>dialogOptionCircos *Checkbox to select dimensions*

### Description

Checkbox to select dimensions

### Usage

dialogOptionCircos()

#### Value

a checkbox with all dimensions

#### Examples

```
readRDS(paste(path.package("canceR"),"/extdata/rdata/Circos.rds", sep=""))
## Not run:
dialogOptionCircos()
#getCircos(dimension ="All")
```
## End(Not run)

dialogOptionGSEAlm *Dialogbox to select variables from Clinical data*

#### Description

Dialogbox to select variables from Clinical data

### Usage

```
dialogOptionGSEAlm(k,ClinicalData)
```
### Arguments

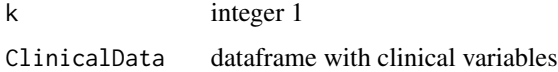

#### Value

permutaion value, p-value, coVariables

### <span id="page-10-0"></span>dialogOptionPhenoTest 11

#### Examples

```
#data(ClinicalData)
## Not run:
getOptionGSEAlm()
```
## End(Not run)

dialogOptionPhenoTest *Checkbox to select variables from clinical data*

#### Description

Checkbox to select variables from clinical data

### Usage

```
dialogOptionPhenoTest(eSet)
```
### Arguments

eSet Expression Set

#### Value

vectors: variables to test Survival status, AGE, p-value

#### Examples

```
readRDS(paste(path.package("canceR"),"/extdata/rdata/prad_michPhenoTest1021.rds", sep=""))
## Not run:
dialogOptionPhenoTest(ENV$eSet)
```
## End(Not run)

dialogPlotOption\_SkinCor

*Checkbox to select variables for plotting*

### Description

Checkbox to select variables for plotting

### Usage

dialogPlotOption\_SkinCor(s)

#### Arguments

s integer number of Studies

### Value

Dialog box with setting of correlation method

#### Examples

```
readRDS(paste(path.package("canceR"),"/extdata/rdata/gbm_tcgaPlotTwoGenProf.rds", sep=""))
## Not run:
dialogPlotOption_SkinCor(1)
```
## End(Not run)

dialogSamplingGSEA *Dialog Box for Sampling patients from expression profile data used for GSEA-R (Broad Institute)*

### Description

Dialog Box for Sampling patients from expression profile data used for GSEA-R (Broad Institute)

#### Usage

```
dialogSamplingGSEA(n_checked_GenProf, entryWidth = 10,returnValOnCancel = "ID_CANCEL")
```
#### Arguments

n\_checked\_GenProf Number of checked genetic profiles entryWidth 10 returnValOnCancel "ID\_CANCEL"

### Value

A vector with sampling size

#### Examples

```
readRDS(paste(path.package("canceR"),"/extdata/rdata/ucec_tcga_pubGSEA1021.rds", sep=""))
## Not run:
Run.GSEA()
#dialogSamplingGSEA(1,entryWidth=10,returnValOnCancel = "ID_CANCEL")
```
<span id="page-11-0"></span>

<span id="page-12-0"></span>dialogSelectFiles\_GSEA

*Dialog Box to Select GCT, CLS, GMT and output Files for GSEA-R (Broad Institute)*

### Description

Dialog Box to Select GCT, CLS, GMT and output Files for GSEA-R (Broad Institute)

#### Usage

```
dialogSelectFiles_GSEA()
```
#### Value

A vector with files paths

#### Examples

```
readRDS(paste(path.package("canceR"),"/extdata/rdata/ucec_tcga_pubGSEA1021.rds", sep=""))
## Not run:
dialogSelectFiles_GSEA()
```
## End(Not run)

dialogSpecificMut *dialog box to Specify Mutation using Regular Expression. Search specific mutation using regular expression.*

#### Description

dialog box to Specify Mutation using Regular Expression. Search specific mutation using regular expression.

#### Usage

```
getSpecificMut()
```
#### Value

a a dataframe with specific mutation informations

#### Examples

```
readRDS(paste(path.package("canceR"),"/extdata/rdata/ucec_tcga_pubGSEA1021.rds", sep=""))
## Not run:
getSpecificMut()
## End(Not run)
```
dialogSummary\_GSEA *Dialog Box to specify phenotype (variable) used in last GSEA-R to get Summary Results. This function ask the user to specify the phenotype (variable).*

### Description

Dialog Box to specify phenotype (variable) used in last GSEA-R to get Summary Results. This function ask the user to specify the phenotype (variable).

#### Usage

```
dialogSummary_GSEA(Variable,returnValOnCancel ="ID_CANCEL")
```
#### Arguments

Variable phenotype returnValOnCancel "ID\_CANCEL"

#### Value

variables

#### Examples

```
readRDS(paste(path.package("canceR"),"/extdata/rdata/ucec_tcga_pubGSEA1021.rds", sep=""))
## Not run:
#Run.GSEA()
#getSummaryGSEA()
```
<span id="page-13-0"></span>

<span id="page-14-0"></span>displayInTable *Display matrix in tcltk table*

### Description

Display matrix in tcltk table

### Usage

```
displayInTable(tclarray,title="",height=-1,width=-1,nrow=-1,ncol=-1)
```
#### Arguments

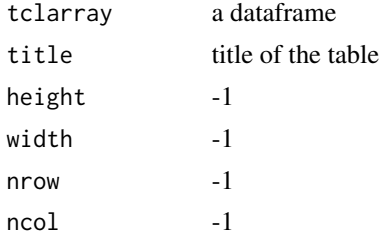

#### Value

display a Table

### Examples

```
#data(ClinicalData)
## Not run:
getInTable(Table= ClinicalData, title= "Clinical Data")
## End(Not run)
```
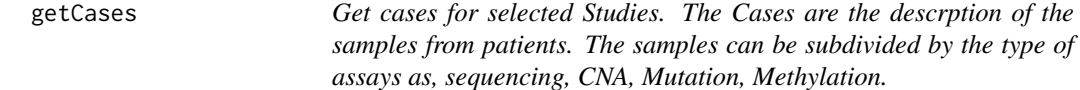

#### Description

Get cases for selected Studies. The Cases are the descrption of the samples from patients. The samples can be subdivided by the type of assays as, sequencing, CNA, Mutation, Methylation.

#### Usage

getCases()

#### Value

a dataframe with cases

#### Examples

```
cgds <- cBioPortal(
hostname = "www.cbioportal.org",
protocol = "https",
api = "/api/v2/api-docs"
)
## Not run:
getDataByGenes( api = cgds,
studyId = "gbm_tcga_pub",
genes = c("NF1", "TP53", "ABL1"),
by = "hugoGeneSymbol",
molecularProfileIds = "gbm_tcga_pub_mrna"
\lambda## End(Not run)
```
getCasesGenProfs *get Cases and Genetic Profiles of selected Studies.*

### Description

get Cases and Genetic Profiles of selected Studies.

#### Usage

```
getCasesGenProfs()
```
#### Value

This function is run by the "Get Cases and Genetic Profiles for selected Studies in starting window. This function needs to select at least one study and display Cases and genetic profiles in the main window.

### Examples

```
cgds <- cBioPortal(
hostname = "www.cbioportal.org",
protocol = "https",
api = "/api/v2/api-docs"
\mathcal{L}## Not run:
getDataByGenes( api = cgds,
studyId = "gbm_tcga_pub",
genes = c("NF1", "TP53", "ABL1"),
```
<span id="page-15-0"></span>

#### <span id="page-16-0"></span>getCircos and the setCircos control of the setCircos control of the setCircos control of the setCircos control of the setCircos control of the setCircos control of the setCircos control of the setCircos control of the setC

```
by = "hugoGeneSymbol",
molecularProfileIds = "gbm_tcga_pub_mrna"
)
## End(Not run)
```
getCircos *get Circos Layout for selected studies and selected dimensions*

### Description

get Circos Layout for selected studies and selected dimensions

### Usage

getCircos(dimension)

#### Arguments

dimension string (All,mRNA, CNA, Met,RPPA, miRNA, Mut)

#### Value

a plot with Circos style

### Examples

```
readRDS(paste(path.package("canceR"),"/extdata/rdata/Circos.rds", sep=""))
## Not run:
getCircos(dimension ="All")
```
## End(Not run)

getClinicalDataMatrix *get matrix with clinical from file*

#### Description

get matrix with clinical from file

### Usage

```
getClinicalDataMatrix()
```
#### Value

dataframe of clinicaldata

#### Examples

```
readRDS(paste(path.package("canceR"),"/extdata/rdata/brca_tcga73genes.rds", sep=""))
## Not run:
getClinicalDataMatrix()
```
## End(Not run)

#### getClinicData\_MultipleCases

*get Clinical Data for Multiple Cases. User needs to select at least one case to run this function. Get clinical data for more one or multiple cases.*

#### Description

get Clinical Data for Multiple Cases. User needs to select at least one case to run this function. Get clinical data for more one or multiple cases.

#### Usage

getClinicData\_MultipleCases(getSummaryGSEAExists)

#### Arguments

getSummaryGSEAExists

if equal to 0, the clinical data is displayed in table. if the argument is equal to 1, the clinical data is used to summarise GSEA analysis results.

#### Value

dataframe with clinical data

#### Examples

```
##Load Session
readRDS(paste(path.package("canceR"),"/extdata/rdata/brca_tcga73genes.rds", sep=""))
## Select Case
ENV \leq new.env(parent = emptyenv())
ENV$curselectCases <- 2
## get Clinical data
## Not run:
getClinicData_MultipleCases(getSummaryGSEAExists = 0)
```
<span id="page-17-0"></span>

<span id="page-18-0"></span>getCor\_ExpCNAMet *Get gene correlation for multiple dimensions.*

### Description

Get gene correlation for multiple dimensions.

#### Usage

```
getCor_ExpCNAMet(ListMatrix, dimension)
```
### Arguments

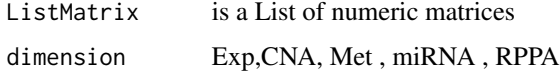

#### Value

correlation matrix

#### Examples

```
readRDS(paste(path.package("canceR"),"/extdata/rdata/Circos.rds", sep=""))
## Not run:
getListProfData()
getCor_ExpCNAMet(ENV$ListProfData$Expression, dimension="mRNA")
head(ENV$Cor_Exp)
```
## End(Not run)

geteSet *Built Expression Set (eSet) from profile data.*

#### Description

Built Expression Set (eSet) from profile data.

### Usage

```
geteSet()
```
#### Value

ExpressionSet

### Examples

```
f \leftarrow 9## Not run:
readRDS(paste(path.package("canceR"),"/extdata/rdata/prad_michPhenoTest1021.rds", sep=""))
geteSet()
## End(Not run)
```
getFreqMutData *get mutation frequency*

### Description

get mutation frequency

### Usage

```
getFreqMutData(list, GeneList)
```
#### Arguments

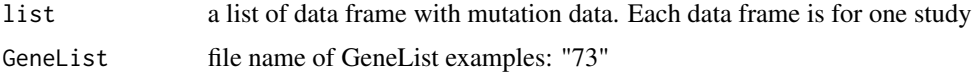

#### Value

a data frame with mutation frequency. gene is in rows and study is in column

#### Examples

```
cgds <- cBioPortal(
hostname = "www.cbioportal.org",
protocol = "https",
api = "/api/v2/api-docs"
\lambda## Not run:
getDataByGenes( api = cgds,
studyId = "gbm_tcga_pub",
genes = c("NF1", "TP53", "ABL1"),
by = "hugoGeneSymbol",
molecularProfileIds = "gbm_tcga_pub_mrna"
\lambda## End(Not run)
```
<span id="page-19-0"></span>

<span id="page-20-0"></span>getGCTCLSExample *get GCT and CLS example files.*

### Description

get GCT and CLS example files.

#### Usage

getGCTCLSExample()

#### Value

GCT and CLS files

#### Examples

```
## Load workspace
readRDS(paste(path.package("canceR"),"/extdata/rdata/ucec_tcga_pubGSEA1021.rds", sep=""))
## Not run:
getGCTCLSExample()
```
## End(Not run)

getGCT\_CLSfiles *get Profile (GCT file) and Phenotype (CLS file) Data from Disease.*

### Description

get Profile (GCT file) and Phenotype (CLS file) Data from Disease.

### Usage

getGCT\_CLSfiles()

### Value

GCT and CLS files paths

### Examples

```
readRDS(paste(path.package("canceR"),"/extdata/rdata/ucec_tcga_pubGSEA1021.rds", sep=""))
## Not run:
getGCT_CLSfiles()
```
<span id="page-21-0"></span>getGeneExpMatrix *get matrix with gene expression from file*

#### Description

get matrix with gene expression from file

#### Usage

getGeneExpMatrix()

### Value

dataframe of gene expression

### Examples

```
readRDS(paste(path.package("canceR"),"/extdata/rdata/brca_tcga73genes.rds", sep=""))
## Not run:
getGeneExpMatrix()
```
## End(Not run)

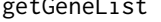

GeneList *User needs to specify which gene is interesting to get genomic cancer data. The gene must be with Symbol and one gene by line.*

#### Description

User needs to specify which gene is interesting to get genomic cancer data. The gene must be with Symbol and one gene by line.

#### Usage

```
getGeneList()
```
### Value

Gene list path of file

## End(Not run)

#### Examples

```
ENV <- new.env(parent = emptyenv())
## Not run:
getGeneList()
```
<span id="page-22-0"></span>getGeneListExample *get Gene List from examples. User can select one from available gene list*

### Description

get Gene List from examples. User can select one from available gene list

#### Usage

```
getGeneListExample()
```
#### Value

Gene list path of file

### Examples

```
ENV <- new.env(parent = emptyenv())
## Not run:
getGeneListExample()
```
## End(Not run)

getGeneListFromMSigDB *get gene list from MSigDB*

### Description

get gene list from MSigDB

#### Usage

getGeneListFromMSigDB()

### Value

a vector with gene list

#### Examples

```
readRDS(paste(path.package("canceR"),"/extdata/rdata/brca_tcgaGSEAlm1021.rds", sep=""))
## Not run:
getGeneListFromMSigDB()
```
<span id="page-23-0"></span>getGenesClassifier *get Genes Classifier*

#### Description

get Genes Classifier

### Usage

getGenesClassifier()

#### Value

a data frma with genes classes

### Examples

```
x < - \theta## Not run:
readRDS(paste(path.package("canceR"),"/extdata/rdata/brca_tcga73genes.rds", sep=""))
getGenesClassifier()
```
## End(Not run)

#### getGenesTree\_MultipleCases

*Get successively trees of genes list for multiple cases*

### Description

Get successively trees of genes list for multiple cases

### Usage

```
getGenesTree_MultipleCases(entryWidth = 10)
```
#### Arguments

entryWidth 10

#### Value

plot tree

### <span id="page-24-0"></span>getGenesTree\_SingleCase 25

#### Examples

```
q <- readRDS(paste(path.package("canceR"),"/extdata/rdata/brca_tcga73genes.rds", sep=""))
## Not run:
readRDS(paste(.libPaths(),"/canceR/data/brca_tcga73genes.rds", sep=""))
getGenesTree_MultipleCases(entryWidth = 10)
```
## End(Not run)

getGenesTree\_SingleCase

*classify genes in tree for two phenotypes in the same case(disease).*

### Description

classify genes in tree for two phenotypes in the same case(disease).

### Usage

```
getGenesTree_SingleCase()
```
#### Value

tree plot

#### Examples

```
readRDS(paste(path.package("canceR"),"/extdata/rdata/prad_michPhenoTest1021.rds", sep=""))
## Not run:
getGenesTree_SingleCase()
```
## End(Not run)

getGenProfs *Get Genetic Profile from selected Studies*

### Description

Get Genetic Profile from selected Studies

#### Usage

```
getGenProfs()
```
#### Value

dataframe with genetic profil

### Examples

```
cgds <- cBioPortal(
hostname = "www.cbioportal.org",
protocol = "https",
api = "/api/v2/api-docs"
\mathcal{L}## Not run:
getDataByGenes( api = cgds,
studyId = "gbm_tcga_pub",
genes = c("NF1", "TP53", "ABL1"),
by = "hugoGeneSymbol",
molecularProfileIds = "gbm_tcga_pub_mrna"
)
## End(Not run)
```
getGSEAlm\_Diseases *get GSEA linear modeling by studies (diseases)*

#### Description

get GSEA linear modeling by studies (diseases)

#### Usage

```
getGSEAlm_Diseases()
```
### Value

a dataframe with annotation (GO, BP)

#### Examples

```
readRDS(paste(path.package("canceR"),"/extdata/rdata/ucec_tcga_pubGSEA1021.rds", sep=""))
## Not run:
getGSEAlm_Diseases
```
<span id="page-25-0"></span>

<span id="page-26-0"></span>getGSEAlm\_Variables *get GSEA linear modeling by variables (phenotype)*

#### Description

get GSEA linear modeling by variables (phenotype)

### Usage

```
getGSEAlm_Variables()
```
#### Value

a dataframe with annotation (GO, BP)

### Examples

```
x \le -3## Not run:
readRDS(paste(path.package("canceR"),"/extdata/rdata/ucec_tcga_pubGSEA1021.rds", sep=""))
getGSEAlm_Variables()
```
## End(Not run)

getInTable *get dataframe in TK/TCL table*

### Description

get dataframe in TK/TCL table

### Usage

```
getInTable(table,title)
```
### Arguments

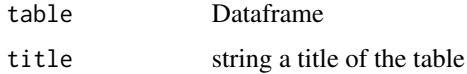

#### Value

display a Table

### Examples

```
#data(ClinicalData)
## Not run:
getInTable(Table= ClinicalData, title= "Clinical Data")
## End(Not run)
```
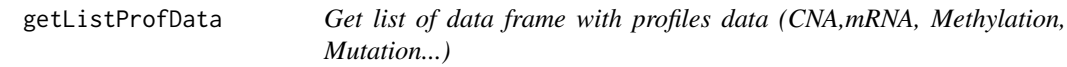

#### Description

Get list of data frame with profiles data (CNA,mRNA, Methylation, Mutation...)

#### Usage

getListProfData(checked\_Studies, geneList)

#### Arguments

checked\_Studies

checked studies in corresponding panel (input\$StudiesIDCircos, input\$StudiesIDReactome). geneList GeneList with Hugo Symbol

#### Value

A LIST of profiles data (CNA, mRNA, Methylation, Mutation, miRNA, RPPA). Each dimension content a list of studies.

### Examples

```
readRDS(paste(path.package("canceR"),"/extdata/rdata/brca_tcga73genes.rds", sep=""))
## Not run:
getListProfData()
head(ENV$ProfData$Expression)
```
<span id="page-27-0"></span>

<span id="page-28-0"></span>getMegaProfData *Get profile data for more than 500 genes list.*

#### Description

Get profile data for more than 500 genes list.

### Usage

```
getMegaProfData(MegaGeneList,k)
```
#### Arguments

MegaGeneList Genelist >500 k integer number of studies

#### Value

dataframewith profile data

#### Examples

```
myGlobalEnv <- new.env(parent = emptyenv())
readRDS(paste(path.package("canceR"),"/extdata/rdata/brca_tcgaGSEAlm1021.rds", sep=""))
## Not run:
getMegaProfData(myGlobaEnv$MegaGeneList,1)
```
## End(Not run)

getMetDataMultipleGenes

*get Methylation data for multiple genes*

#### Description

get Methylation data for multiple genes

### Usage

```
getMetDataMultipleGenes()
```
#### Value

a a dataframe with mean and median of methylation rate (threshold of silencing gene)

### Examples

```
readRDS(paste(path.package("canceR"),"/extdata/rdata/ucec_tcga_pubGSEA1021.rds", sep=""))
## Not run:
getMetDataMultipleGenes()
## End(Not run)
```
getMSigDB *Reduce MSigDB size for only gene list*

### Description

Reduce MSigDB size for only gene list

### Usage

getMSigDB(eSet, k)

### Arguments

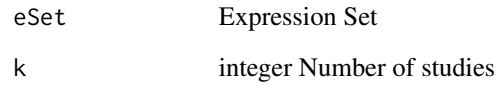

### Value

MSigDB for user gene List

### Examples

```
d < -7## Not run:
setWorkspace()
getMSigDB(eSet = ENV$eSetClassifier,k = 1)
## End(Not run)
```
<span id="page-29-0"></span>

<span id="page-30-0"></span>getMSigDBExample *get example of .gmt file from MSigDB (Broad Institute)*

#### Description

get example of .gmt file from MSigDB (Broad Institute)

### Usage

```
getMSigDBExample()
```
### Value

path of GMT file

### Examples

```
readRDS(paste(path.package("canceR"),"/extdata/rdata/brca_tcga73genes.rds", sep=""))
## Not run:
getMSigDBExample()
```
## End(Not run)

getMSigDBfile *Dialog Box to Select MSigDB Files from drive*

### Description

Dialog Box to Select MSigDB Files from drive

#### Usage

getMSigDBfile()

#### Value

A path of MSigDB file

### Examples

```
f <- 5+2
## Not run:
readRDS(paste(path.package("canceR"),"/extdata/rdata/prad_michPhenoTest1021.rds", sep=""))
geteSet()
getMSigDBfile()
```
<span id="page-31-0"></span>

#### Description

get Mutation data for multiple genes

#### Usage

getMutData()

#### Value

a a dataframe with mutation informations

#### Examples

```
readRDS(paste(path.package("canceR"),"/extdata/rdata/ucec_tcga_pubGSEA1021.rds", sep=""))
## Not run:
getMutData()
```
## End(Not run)

getPhenoTest *Associate phenotype to Studies (cancers)*

### Description

Associate phenotype to Studies (cancers)

#### Usage

getPhenoTest()

### Value

a dataframe with disease/ variables association

### Examples

```
readRDS(paste(path.package("canceR"),"/extdata/rdata/prad_michPhenoTest1021.rds", sep=""))
## Not run:
getPhenoTest(ENV$eSet)
```
<span id="page-32-0"></span>

#### Description

Search and get genetic profiles (CNA,mRNA, Methylation, Mutation...)

#### Usage

getProfData(study,genProf, listGenProf, GeneList, Mut)

#### Arguments

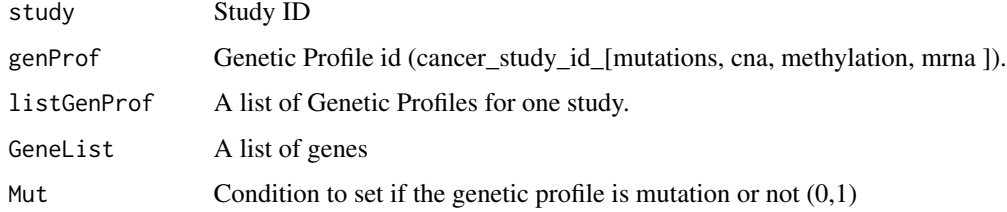

### Details

See <https://github.com/kmezhoud/bioCancer/wiki>

#### Value

A data frame with Genetic profile

#### Examples

```
cgds <- cBioPortal(
hostname = "www.cbioportal.org",
protocol = "https",
api = "/api/v2/api-docs"
\mathcal{L}## Not run:
getDataByGenes( api = cgds,
studyId = "gbm_tcga_pub",
genes = c("NF1", "TP53", "ABL1"),
by = "hugoGeneSymbol",
molecularProfileIds = "gbm_tcga_pub_mrna"
)
## End(Not run)
```
<span id="page-33-0"></span>getProfilesDataMultipleGenes

*get Profles Data of multiple genes*

### Description

get Profles Data of multiple genes

#### Usage

getProfilesDataMultipleGenes(getSummaryGSEAExists)

#### Arguments

getSummaryGSEAExists

if equal to 0, the clinical data is displayed in table. if the argument is equal to 1, the clinical data is used to summarise GSEA analysis results.

#### Value

a file with a dataframe of profle data

#### Examples

```
readRDS(paste(path.package("canceR"),"/extdata/rdata/prad_michPhenoTest1021.rds", sep=""))
## Not run:
getProfilesDataMultipleGenes(getSummaryGSEAExists = 0)
```
## End(Not run)

getProfilesDataSingleGene

*get Profiles Data for a Single Gene.*

### Description

get Profiles Data for a Single Gene.

#### Usage

```
getProfilesDataSingleGene()
```
#### Value

dataframe with profiles data for a single gene

### <span id="page-34-0"></span>getSpecificMut 35

#### Examples

```
readRDS(paste(path.package("canceR"),"/extdata/rdata/brca_tcga73genes.rds", sep=""))
## Select Case from Breast Cancer
ENV \leq new.env(parent = emptyenv())
ENV$curselectCases <- 9
##Select Genetic Profile from Breast Cancer
ENV$curselectGenProfs <- 4
## get Specific Mutation data for 73 Genes list
## Not run:
getProfilesDataSingleGene()
```
## End(Not run)

getSpecificMut *get specific Mutation data for multiple genes*

### Description

get specific Mutation data for multiple genes

#### Usage

getSpecificMut()

#### Value

a a dataframe with specific mutation informations

#### Examples

```
readRDS(paste(path.package("canceR"),"/extdata/rdata//ucec_tcga_pubGSEA1021.rds", sep=""))
## Not run:
getSpecificMut()
```
## End(Not run)

getSummaryGSEA *get Summary results from GSEA-R (Broad Institute)*

### Description

get Summary results from GSEA-R (Broad Institute)

#### Usage

getSummaryGSEA()

### Value

Dataframe with summary results

#### Examples

```
readRDS(paste(path.package("canceR"),"/extdata/rdata/ucec_tcga_pubGSEA1021.rds", sep=""))
## Not run:
Run.GSEA()
getSummaryGSEA()
```
## End(Not run)

getSurvival *Survival plot*

#### Description

Survival plot

### Usage

```
getSurvival(Coxph)
```
### Arguments

Coxph if Coxph = 0 : plot Kaplan-Meier curves else Coxph= 1 : plot Cox Proportional Hazard Model

#### Value

Survival plot

#### Examples

```
surv \leq -11## Not run:
readRDS(paste(path.package("canceR"),"/extdata/rdata/gbm_tcgaPlotTwoGenProf.rds", sep=""))
getSurvival(Coxph = 1)
```
<span id="page-35-0"></span>

<span id="page-36-0"></span>

### Description

get text in tcltk windows

#### Usage

getTextWin(text)

### Arguments

text string

#### Value

tcltk windows with text

### Examples

text <- "mytext" ## Not run: getTextWin(text)

## End(Not run)

GSEA *GSEA-R (Broad Institute)*

### Description

See [http://www.broadinstitute.org/cancer/software/gsea/wiki/index.php/R-GSEA\\_Readme](http://www.broadinstitute.org/cancer/software/gsea/wiki/index.php/R-GSEA_Readme)

### Value

GSEA

#### Author(s)

Subramanian, Tamayo, et al. (2005, PNAS 102, 15545-15550) and Mootha, Lindgren, et al. (2003, Nat Genet 34, 267-273)

#### Examples

```
## Not run:
library(canceR)
## Load workspace
readRDS(paste(path.package("canceR"),"/extdata/rdata/ucec_tcga_pubGSEA1021.rds", sep=""))
##Run.GSEA()
```
## End(Not run)

GSEA.Analyze.Sets *GSEA.Analyze.Sets*

### Description

http://www.broadinstitute.org/cancer/software/gsea/wiki/index.php/R-GSEA\_Readme

#### Usage

```
GSEA.Analyze.Sets(directory,topgs="",non.interactive.run= FALSE,height=12,width=17)
```
### Arguments

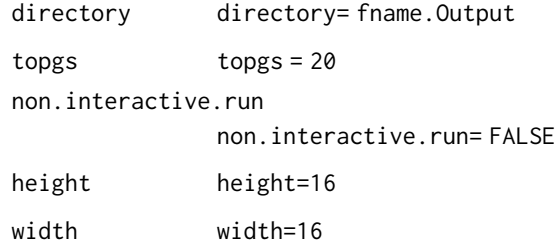

#### Value

GSEA.Analyze.Sets

#### Author(s)

Subramanian, Tamayo, et al. (2005, PNAS 102, 15545-15550) and Mootha, Lindgren, et al. (2003, Nat Genet 34, 267-273)

#### References

http://www.broadinstitute.org/cancer/software/gsea/wiki/index.php/Main\_Page.

<span id="page-37-0"></span>

### <span id="page-38-0"></span>GSEA.ConsPlot 39

#### Examples

```
## Not run:
## Load workspace
readRDS(paste(path.package("canceR"),"/extdata/rdata/ucec_tcga_pubGSEA1021.rds", sep=""))
##Run.GSEA()
```
## End(Not run)

GSEA.ConsPlot *GSEA.ConsPlot*

### Description

GSEA.ConsPlot

### Usage

```
GSEA.ConsPlot(V, col.names, main = " ", sub = " ", xlab = " ", ylab = " ")
```
### Arguments

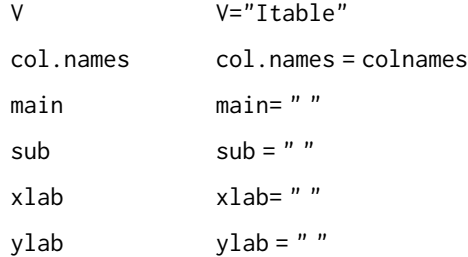

#### Value

GSEA.ConsPlot

### Examples

```
## Not run:
library(canceR)
## Load workspace
readRDS(paste(path.package("canceR"),"/extdata/rdata/ucec_tcga_pubGSEA1021.rds", sep=""))
##Run.GSEA()
```
<span id="page-39-0"></span>GSEA.EnrichmentScore *GSEA.EnrichmentScore*

### Description

GSEA.EnrichmentScore

#### Usage

GSEA.EnrichmentScore(gene.list, gene.set, weighted.score.type = 1, correl.vector = NULL)

#### Arguments

gene.list gene.set weighted.score.type

correl.vector

#### Value

GSEA.EnrichmentScore

### Examples

```
## Not run:
library(canceR)
## Load workspace
readRDS(paste(path.package("canceR"),"/extdata/rdata/ucec_tcga_pubGSEA1021.rds", sep=""))
##Run.GSEA()
```
## End(Not run)

GSEA.EnrichmentScore2 *GSEA.EnrichmentScore2*

### Description

GSEA.EnrichmentScore2

#### Usage

GSEA.EnrichmentScore2(gene.list, gene.set, weighted.score.type = 1, correl.vector = NULL)

### <span id="page-40-0"></span>GSEA.Gct2Frame 41

#### Arguments

gene.list gene.set weighted.score.type

correl.vector

#### Value

GSEA.EnrichmentScore2

#### Examples

```
## Not run:
library(canceR)
## Load workspace
readRDS(paste(path.package("canceR"),"/extdata/rdata/ucec_tcga_pubGSEA1021.rds", sep=""))
##Run.GSEA()
```
## End(Not run)

GSEA.Gct2Frame *GSEA.Gct2Frame*

### Description

GSEA.Gct2Frame

#### Usage

GSEA.Gct2Frame(filename = "NULL")

#### Arguments

filename

#### Value

GSEA.GCT2Frame

#### Examples

```
## Not run:
library(canceR)
## Load workspace
readRDS(paste(path.package("canceR"),"/extdata/rdata/ucec_tcga_pubGSEA1021.rds", sep=""))
##Run.GSEA()
```
<span id="page-41-0"></span>GSEA.Gct2Frame2 *GSEA.Gct2Frame2*

### Description

GSEA.Gct2Frame2

### Usage

GSEA.Gct2Frame2(filename = "NULL")

### Arguments

filename

### Value

GSEA.GCT2Frame2

#### Examples

```
## Not run:
library(canceR)
## Load workspace
readRDS(paste(path.package("canceR"),"/extdata/rdata/ucec_tcga_pubGSEA1021.rds", sep=""))
##Run.GSEA()
```
## End(Not run)

GSEA.GeneRanking *GSEA.GeneRanking*

### Description

GSEA.GeneRanking

#### Arguments

```
A
class.labels
gene.labels
nperm
permutation.type
```
sigma.correction

### <span id="page-42-0"></span>GSEA.HeatMapPlot 43

fraction

replace

reverse.sign

### Value

GSEA.GeneRanking

### Examples

```
## Not run:
library(canceR)
## Load workspace
readRDS(paste(path.package("canceR"),"/extdata/rdata/ucec_tcga_pubGSEA1021.rds", sep=""))
##Run.GSEA()
```
## End(Not run)

GSEA.HeatMapPlot *GSEA.HeatMapPlot*

### Description

GSEA.HeatMapPlot

### Value

GSEA.HeatMapPlot

### Examples

```
## Not run:
library(canceR)
## Load workspace
readRDS(paste(path.package("canceR"),"/extdata/rdata/ucec_tcga_pubGSEA1021.rds", sep=""))
##Run.GSEA()
```
<span id="page-43-0"></span>GSEA.HeatMapPlot2 *GSEA.HeatMapPlot2*

#### Description

GSEA.HeatMapPlot2

#### Value

GSEA.HeatMapPlot2

#### Examples

```
## Not run:
library(canceR)
## Load workspace
readRDS(paste(path.package("canceR"),"/extdata/rdata/ucec_tcga_pubGSEA1021.rds", sep=""))
##Run.GSEA()
```
## End(Not run)

GSEA.NormalizeCols *GSEA.NormalizeCols*

### Description

GSEA.NormalizeCols

### Usage

GSEA.NormalizeCols(V)

### Arguments

V

### Value

GSEA.NormalizeCols

#### Examples

```
readRDS(paste(path.package("canceR"),"/extdata/rdata/ucec_tcga_pubGSEA1021.rds", sep=""))
## Not run:
## Load workspace
##Run.GSEA()
```
<span id="page-44-0"></span>GSEA.NormalizeRows *GSEA.NormalizeRows*

### Description

GSEA.NormalizeRows

### Usage

GSEA.NormalizeRows(V)

### Arguments

V

### Value

GSEA.NormalizeRows

### Examples

## Not run: library(canceR) ## Load workspace readRDS(paste(path.package("canceR"),"/extdata/rdata/ucec\_tcga\_pubGSEA1021.rds", sep="")) ##Run.GSEA()

## End(Not run)

GSEA.ReadClsFile *GSEA.ReadClsFile*

### Description

GSEA.ReadClsFile

### Usage

```
GSEA.ReadClsFile(file = "NULL")
```
### Arguments

file

### Value

GSEA.ReadClsFile

### Examples

```
readRDS(paste(path.package("canceR"),"/extdata/rdata/ucec_tcga_pubGSEA1021.rds", sep=""))
## Not run:
##Run.GSEA()
```
## End(Not run)

GSEA.Res2Frame *GSEA.Res2Frame*

### Description

GSEA.Res2Frame

### Usage

GSEA.Res2Frame(filename = "NULL")

### Arguments

filename

#### Value

GSEA.NormalizeCols

#### Examples

```
readRDS(paste(path.package("canceR"),"/extdata/rdata/ucec_tcga_pubGSEA1021.rds", sep=""))
## Not run:
##Run.GSEA()
```
## End(Not run)

GSEA.Threshold *GSEA.Threshold*

### Description

GSEA.Threshold

#### Usage

GSEA.Threshold(V, thres, ceil)

<span id="page-45-0"></span>

<span id="page-46-0"></span>GSEA.VarFilter 47

#### Arguments

V thres ceil

### Value

GSEA.Threshold

### Examples

```
## Load workspace
readRDS(paste(path.package("canceR"),"/extdata/rdata/ucec_tcga_pubGSEA1021.rds", sep=""))
## Not run:
```
##Run.GSEA()

## End(Not run)

GSEA.VarFilter *GSEA.VarFilter*

#### Description

GSEA.VarFilter

### Usage

GSEA.VarFilter(V, fold, delta, gene.names = "NULL")

### Arguments

V fold delta gene.names

#### Value

GSEA.VarFilter

### Examples

```
## Load workspace
readRDS(paste(path.package("canceR"),"/extdata/rdata/ucec_tcga_pubGSEA1021.rds", sep=""))
## Not run:
##Run.GSEA()
```
<span id="page-47-0"></span>GSEA.write.gct *GSEA.write.gct*

### Description

GSEA.write.gct

#### Usage

GSEA.write.gct(gct, filename)

#### Arguments

gct

filename

### Value

GSEA.Write.gct

### Examples

```
## Load workspace
readRDS(paste(path.package("canceR"),"/extdata/rdata/ucec_tcga_pubGSEA1021.rds", sep=""))
## Not run:
##Run.GSEA()
```
## End(Not run)

Match\_GeneList\_MSigDB *Search MSigDb that overlap gene list*

### Description

Search MSigDb that overlap gene list

### Usage

Match\_GeneList\_MSigDB

#### Value

GeneList

### <span id="page-48-0"></span>modalDialog 49

#### Examples

```
readRDS(paste(path.package("canceR"),"/extdata/rdata/prad_michPhenoTest1021.rds", sep=""))
## Not run:
Match_GeneList_MSigDB()
```
## End(Not run)

modalDialog *Dialog box to specify Gene Symbol.*

### Description

Dialog box to specify Gene Symbol.

#### Usage

```
modalDialog(title, question, entryInit, entryWidth = 40,returnValOnCancel = "ID_CANCEL")
```
#### Arguments

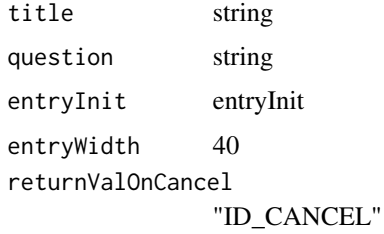

#### Value

dialog box

#### Examples

```
readRDS(paste(path.package("canceR"),"/extdata/rdata/brca_tcga73genes.rds", sep=""))
## Select Case from Breast Cancer
ENV \leq new.env(parent = emptyenv())
ENV$curselectCases <- 9
##Select Genetic Profile from Breast Cancer
ENV$curselectGenProfs <- 4
## get Specific Mutation data for 73 Genes list
## Not run:
getProfilesDataSingleGene()
```
<span id="page-49-0"></span>myGlobalEnv *myGlobalEnv*

### Description

Global environment to store canceR variables.

### Format

The format is: <environment: 0xb3eb240>

### Examples

myGlobalEnv <- new.env(parent = emptyenv())

OLD.GSEA.EnrichmentScore

*OLD.GSEA.EnrichmentScore*

### Description

OLD.GSEA.EnrichmentScore

### Arguments

gene.list

gene.set

#### Value

OLD.GSEA.EnchmentScore

### Examples

```
readRDS(paste(path.package("canceR"),"/extdata/rdata/ucec_tcga_pubGSEA1021.rds", sep=""))
## Not run:
##Run.GSEA()
```
<span id="page-50-0"></span>

### Description

model plotting with tcltk

### Usage

```
plotModel(plotCommand, title= "TITLE",hscale=1, vscale=1 )
```
### Arguments

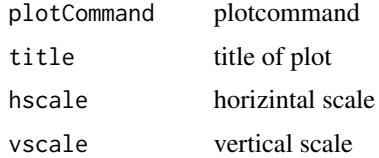

### Value

plot

### Examples

```
readRDS(paste(path.package("canceR"),"/extdata/rdata/gbm_tcgaPlotTwoGenProf.rds", sep=""))
## Not run:
plot_1Gene_2GenProfs()
```
## End(Not run)

plot\_1Gene\_2GenProfs *Plotting two genetic profiles for one Gene*

### Description

Plotting two genetic profiles for one Gene

### Usage

```
plot_1Gene_2GenProfs()
```
#### Value

plot

#### Examples

```
readRDS(paste(path.package("canceR"),"/extdata/rdata/gbm_tcgaPlotTwoGenProf.rds", sep=""))
## Not run:
plot_1Gene_2GenProfs()
```
## End(Not run)

plot\_2Genes\_1GenProf *plot correlation of two genes expressions.*

#### Description

plot correlation of two genes expressions.

#### Usage

plot\_2Genes\_1GenProf()

#### Value

plot

#### Examples

```
readRDS(paste(path.package("canceR"),"/extdata/rdata/ucec_tcga_pubGSEA1021.rds", sep=""))
## Not run:
plot_2Genes_1GenProf()
```
## End(Not run)

rbind.na *bind non equal row*

#### Description

bind non equal row

### Usage

```
rbind.na(..., deparse. level = 1)
```
#### Arguments

... (generalized) vectors or matrices. deparse.level integer controlling the construction of labels in the case of non-matrix-like ar-

guments (for the default method): deparse.level  $= 0$  constructs no labels; the default, deparse.level  $= 1$  or 2 constructs labels from the argument names.

<span id="page-51-0"></span>

#### <span id="page-52-0"></span>Run.GSEA 53

### Value

a data frame with merged rows

#### Examples

```
## Not run:
row1 <- c("a","b","c","d")
row2 <- c("A", "B", "C")
row3 <- rbind.na(row1, row2)
```
## End(Not run)

Run.GSEA *The main function to run GSEA-R from Broad Institute*

### Description

The main function to run GSEA-R from Broad Institute

#### Usage

Run.GSEA()

#### Value

A vector with sampling size

### Examples

```
readRDS(paste(path.package("canceR"),"/extdata/rdata/ucec_tcga_pubGSEA1021.rds", sep=""))
## Not run:
Run.GSEA()
```
## End(Not run)

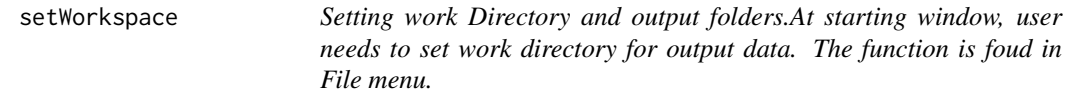

#### Description

Setting work Directory and output folders.At starting window, user needs to set work directory for output data. The function is foud in File menu.

#### Usage

setWorkspace()

### Value

paths of output files

### Examples

```
readRDS(paste(path.package("canceR"),"/extdata/rdata/brca_tcga73genes.rds", sep=""))
## Not run:
setWorkspace()
```
## End(Not run)

test.CGDS *S3 method to test cBioPortal connection*

### Description

S3 method to test cBioPortal connection

#### Usage

## S3 method for class 'CGDS'  $test(x, \ldots)$ 

#### Arguments

x connection object ... not used

testCheckedCaseGenProf

*Testing checked appropriate Cases for appropriate Genetic profiles.*

### Description

Testing checked appropriate Cases for appropriate Genetic profiles.

### Usage

testCheckedCaseGenProf(singleGene=0)

<span id="page-53-0"></span>

### <span id="page-54-0"></span>UnifyRowNames 55

#### Arguments

singleGene specify if the check for querying genetic profile for a specific gene or not  $(0,1)$ .

#### Value

dialog box with warning message

#### Examples

```
readRDS(paste(path.package("canceR"),"/extdata/rdata/brca_tcga73genes.rds", sep=""))
## Not run:
testCheckedCaseGenProf(singleGene=0)
```
## End(Not run)

UnifyRowNames *Unify row names in data frame with the same order of gene list.*

#### Description

Unify row names in data frame with the same order of gene list.

#### Usage

```
UnifyRowNames(x,geneList)
```
#### Arguments

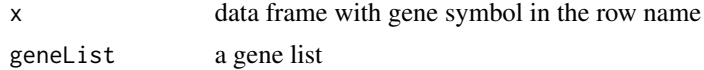

#### Value

a data frame having the gene in row name ordered as in gene list.

#### Examples

```
cgds <- cBioPortal(
hostname = "www.cbioportal.org",
protocol = "https",
api = "/api/v2/api-docs"
)
## Not run:
getDataByGenes( api = cgds,
studyId = "gbm_tcga_pub",
genes = c("NF1", "TP53", "ABL1"),
by = "hugoGeneSymbol",
molecularProfileIds = "gbm_tcga_pub_mrna"
\mathcal{L}
```
56 UnifyRowNames

# <span id="page-56-0"></span>Index

∗ datasets myGlobalEnv, [50](#page-49-0) about, [4](#page-3-0) canceR, [4](#page-3-0) canceR\_Issue, [5](#page-4-0) canceR\_Vignette, [5](#page-4-0) cbind.na, [6](#page-5-0) CGDS, [6](#page-5-0) dialogGeneClassifier, [7](#page-6-0) dialoggetGeneListMSigDB, [8](#page-7-0) dialogMetOption, [8](#page-7-0) dialogMut, [9](#page-8-0) dialogOptionCircos, [10](#page-9-0) dialogOptionGSEAlm, [10](#page-9-0) dialogOptionPhenoTest, [11](#page-10-0) dialogPlotOption\_SkinCor, [11](#page-10-0) dialogSamplingGSEA, [12](#page-11-0) dialogSelectFiles\_GSEA, [13](#page-12-0) dialogSpecificMut, [13](#page-12-0) dialogSummary\_GSEA, [14](#page-13-0) displayInTable, [15](#page-14-0) getCases, [15](#page-14-0) getCasesGenProfs, [16](#page-15-0) getCircos, [17](#page-16-0) getClinicalDataMatrix, [17](#page-16-0) getClinicData\_MultipleCases, [18](#page-17-0) getCor\_ExpCNAMet, [19](#page-18-0) geteSet, [19](#page-18-0) getFreqMutData, [20](#page-19-0) getGCT\_CLSfiles, [21](#page-20-0) getGCTCLSExample, [21](#page-20-0) getGeneExpMatrix, [22](#page-21-0) getGeneList, [22](#page-21-0) getGeneListExample, [23](#page-22-0) getGeneListFromMSigDB, [23](#page-22-0) getGenesClassifier, [24](#page-23-0)

getGenesTree\_MultipleCases, [24](#page-23-0) getGenesTree\_SingleCase, [25](#page-24-0) getGenProfs, [25](#page-24-0) getGSEAlm\_Diseases, [26](#page-25-0) getGSEAlm\_Variables, [27](#page-26-0) getInTable, [27](#page-26-0) getListProfData, [28](#page-27-0) getMegaProfData, [29](#page-28-0) getMetDataMultipleGenes, [29](#page-28-0) getMSigDB, [30](#page-29-0) getMSigDBExample, [31](#page-30-0) getMSigDBfile, [31](#page-30-0) getMutData, [32](#page-31-0) getPhenoTest, [32](#page-31-0) getProfData, [33](#page-32-0) getProfilesDataMultipleGenes, [34](#page-33-0) getProfilesDataSingleGene, [34](#page-33-0) getSpecificMut, [35](#page-34-0) getSummaryGSEA, [35](#page-34-0) getSurvival, [36](#page-35-0) getTextWin, [37](#page-36-0) GSEA, [37](#page-36-0) GSEA.Analyze.Sets, [38](#page-37-0) GSEA.ConsPlot, [39](#page-38-0) GSEA.EnrichmentScore, [40](#page-39-0) GSEA.EnrichmentScore2, [40](#page-39-0) GSEA.Gct2Frame, [41](#page-40-0) GSEA.Gct2Frame2, [42](#page-41-0) GSEA.GeneRanking, [42](#page-41-0) GSEA.HeatMapPlot, [43](#page-42-0) GSEA.HeatMapPlot2, [44](#page-43-0) GSEA.NormalizeCols, [44](#page-43-0) GSEA.NormalizeRows, [45](#page-44-0) GSEA.ReadClsFile, [45](#page-44-0) GSEA.Res2Frame, [46](#page-45-0) GSEA.Threshold, [46](#page-45-0) GSEA.VarFilter, [47](#page-46-0) GSEA.write.gct, [48](#page-47-0)

Match\_GeneList\_MSigDB, [48](#page-47-0)

#### 58 INDEX

modalDialog, [49](#page-48-0) myGlobalEnv, [50](#page-49-0) OLD.GSEA.EnrichmentScore , [50](#page-49-0) plot\_1Gene\_2GenProfs , [51](#page-50-0)

plot\_2Genes\_1GenProf , [52](#page-51-0) plotModel , [51](#page-50-0)

rbind.na , [52](#page-51-0) Run.GSEA, [53](#page-52-0)

setWorkspace, [53](#page-52-0)

test.CGDS , [54](#page-53-0) testCheckedCaseGenProf , [54](#page-53-0)

UnifyRowNames , [55](#page-54-0)